## **6GK7242-5DX30 OXE0**

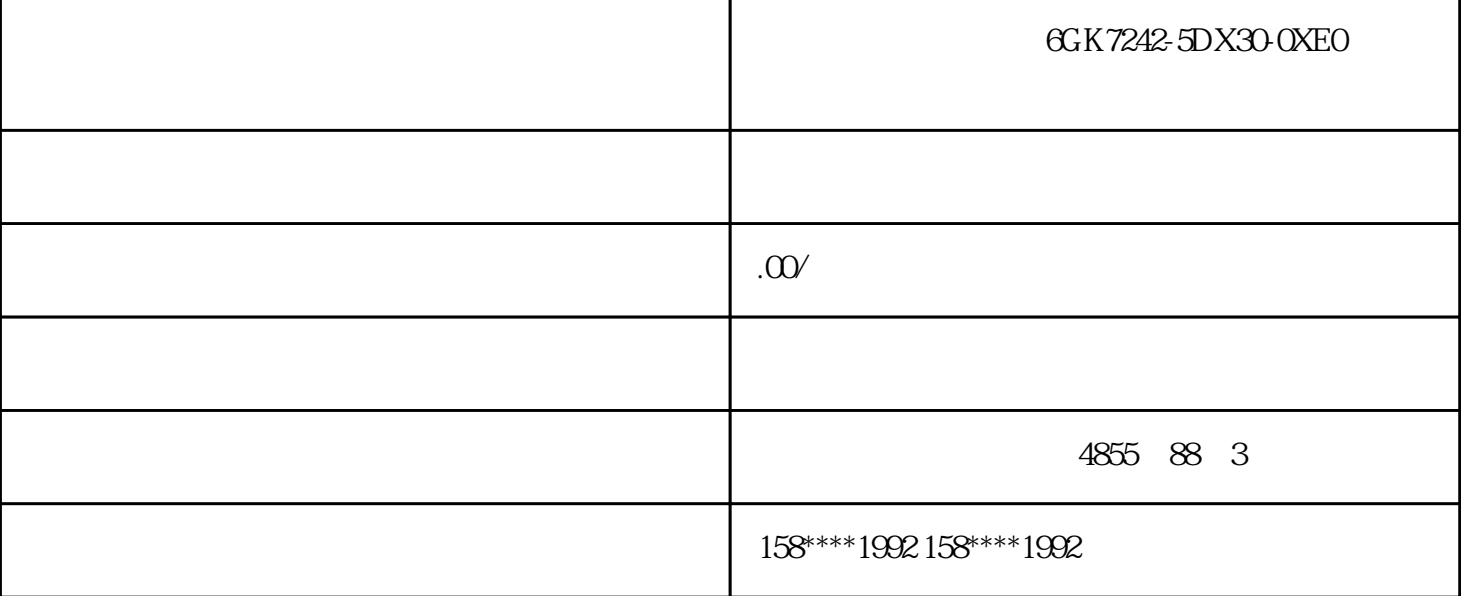

## 6GK7242-5DX30-0XE0

PLC MPI

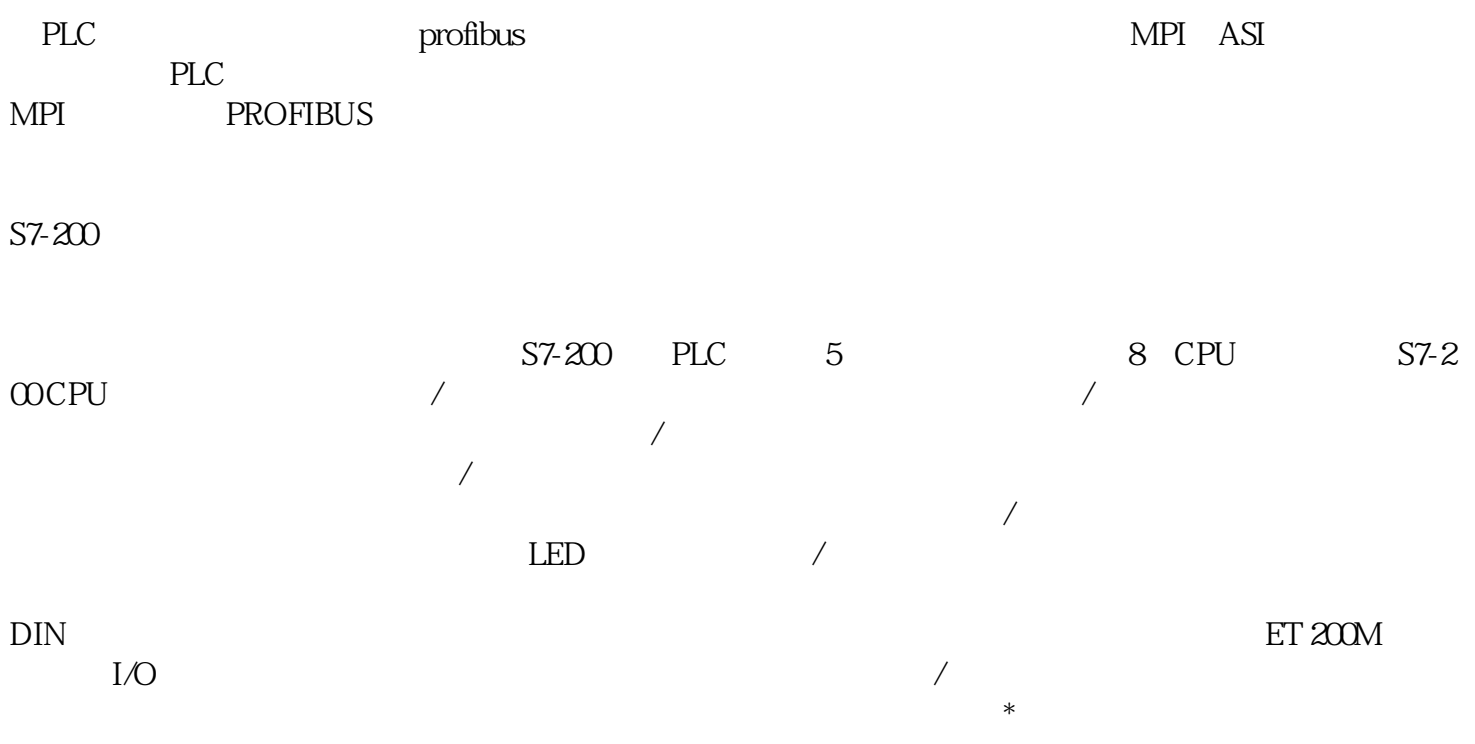

 ${\rm SIEMENS}$ 

## $PLC$

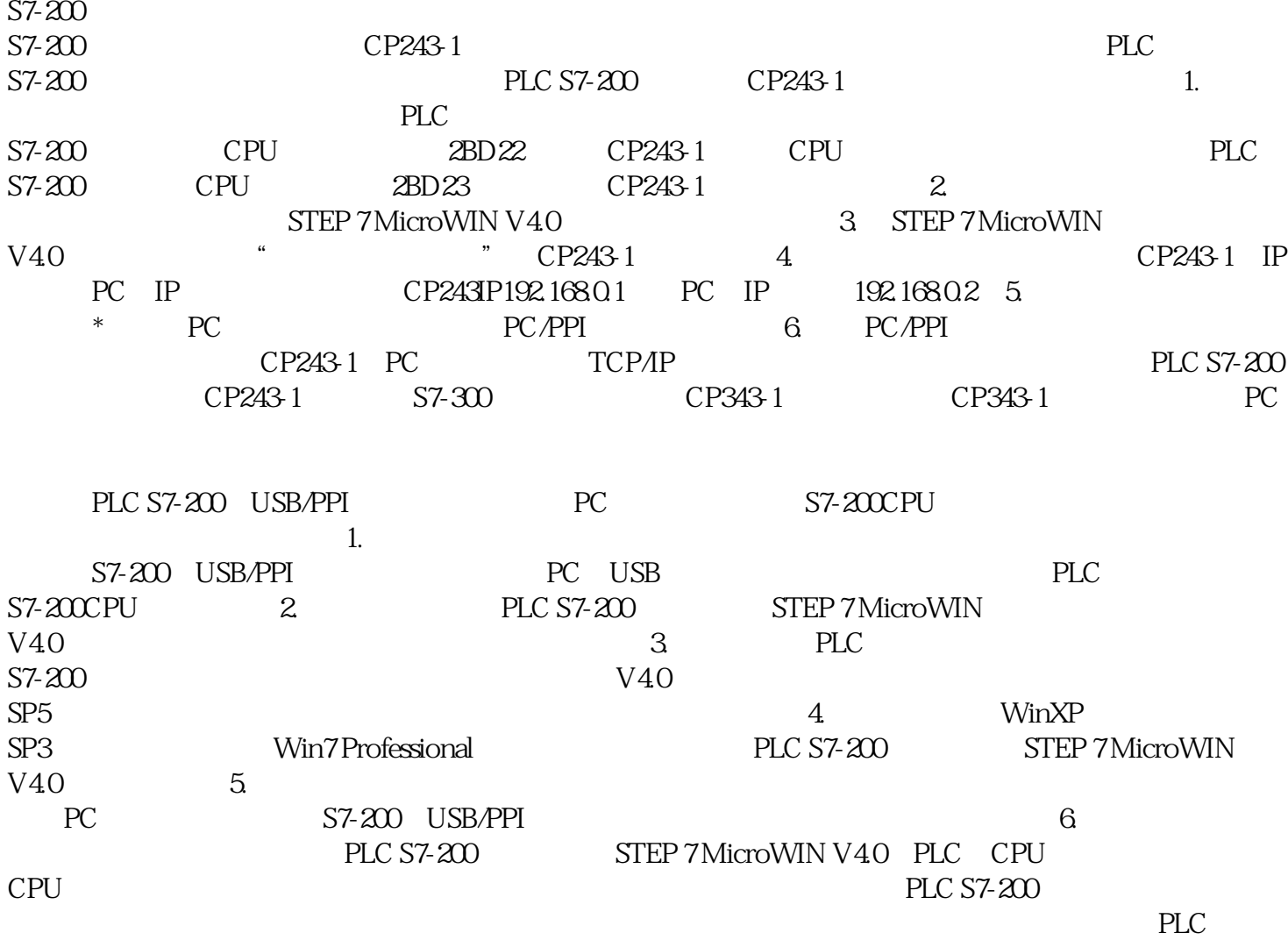

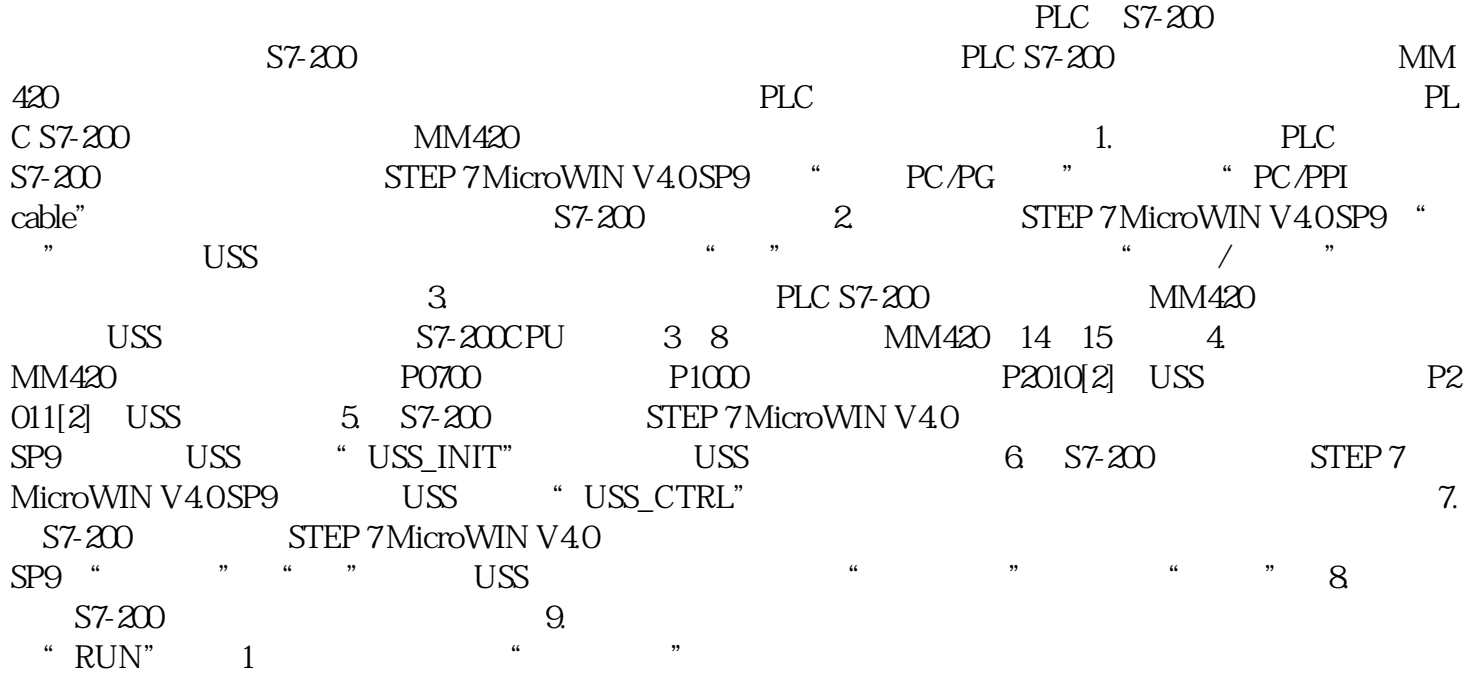